## **УДК 677-487.5.23.275**

**М. Н. Нуриев**, д-р техн. наук; **К. С. Дадашова**, д-р.фил. по экон., **С. М. Абдуллаева**, аспирант

UNEC - Азербайджанский Государственный Экономический Университет *Тел./Факс: +994503840144; E[-mail:sevinc120483@gmail.com](mailto:-mail:sevinc120483@gmail.com)*

# **РАЗРАБОТКА АЛГОРИТМА РАСПОЗНАВАНИЯ ПАКОВОК КРЕСТОВОЙ НАМОТКИ**

*В статье рассмотрена вопросы как разработка алгоритма распознавания паковок крестовой намотки.*

*Разработаны алгоритмы для обработки видеороликов, содержащих первичные данные о форме бобины, и получения на их основе массивов координат точек, характеризующих форму бобины. Разработан алгоритм получения объемной графической модели паковки на основе массивов координат точек, характеризующих форму бобины.*

*Ключевые слова: алгоритм, распознавания, крестовой намотки, бобина, видеоролики, массивов координат, графический модель*

#### **M. N. Nuriev, K. C. Dadashova, C. M. Abdulaeva**

### **DEVELOPMENT RECOGNITION ALGORITHM FORGINGS CROSSPOINT WINDING**

*The article deals with issues such as the development of the algorithm recognition forging cross winding.* The algorithms for processing videos containing primary data on the shape of the bobbin, and receive their array-based coordinates of points characterizing the shape of the reel. An algorithm for obtaining a volume model *graphics package based on arrays of coordinates of points characterizing the shape of the reel. Keywords: algorithm, recognition, cross winding, bobbin, videos, sets of coordinates, graphical model*

#### **Введение**

Для поиска изображения бобины в кадре предложено два варианта алгоритмов, модернизированных относительно [1, 2].

Блок-схема первого варианта алгоритма (поиска первой точки профиля паковок) представлена на рис 1. На рис. 2. Приведено схематическое изображение бобины в кадре. Бобина условно показана черным цветом, а фон - белым. Изображения состоит из точек, образующих столбцы в направлении оси OY. Для поиска изображения бобины в кадре проводится последовательный перебор точек в направлении оси OY, начиная с левого крайнего столбца.

Принадлежность точек к изображению бобины определяется двум критериям: первый-цвет изображения, второй минимальная ордината первого, имеющего контрастный, по отношению к фону, цвета. Разница задается внутренним параметром MIN\_REQUEST\_WIDTH\_BOBIN.

Так на рис. 2 столбец 4 имеет высота 7 пикселей. В случае, если MIN REQUEST WIDTH BOBIN равно 10, он будет распознан как принадлежащий изображению бобины. Изображение бобины будет распознано, начиная только со второго столбца.

При втором варианте поиска бобины в кадре пользователь указывает точку, принадлежащую профилю и имеющую аппликату середины изображения бобины. Считывание координат начнется влево и вправо от указанной точки «одновременно». Следует отметить, что при втором способе алгоритм, приведенный на рис. 1, не используется.

Достоинство первого метода состоит в его полной автоматизации, пользователю

© Нуриев М. Н., Дадашова К. С., Абдуллаева С. М.; 2016

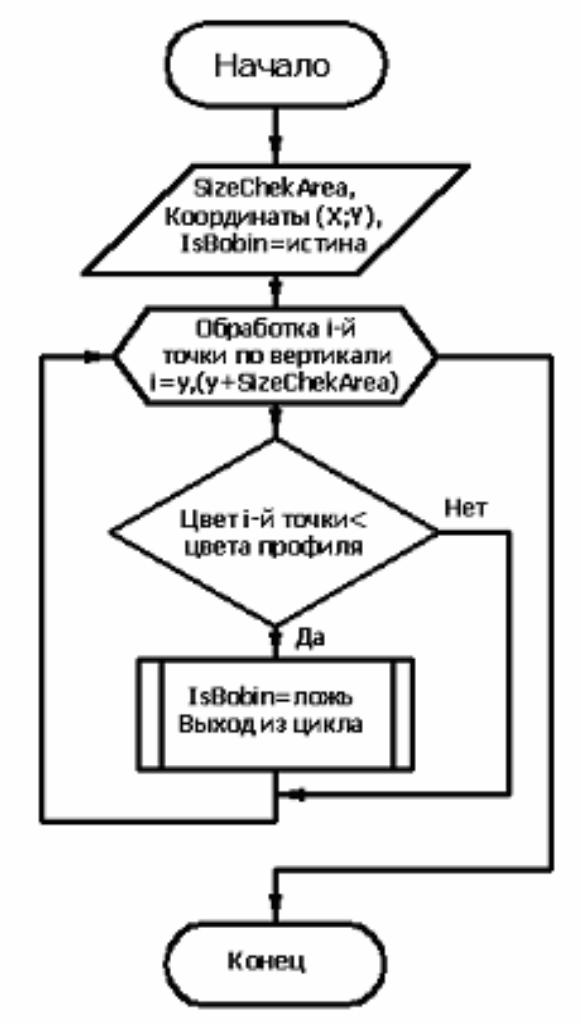

Рис. 1. Блок-схема поиска первой точки профиля паковки

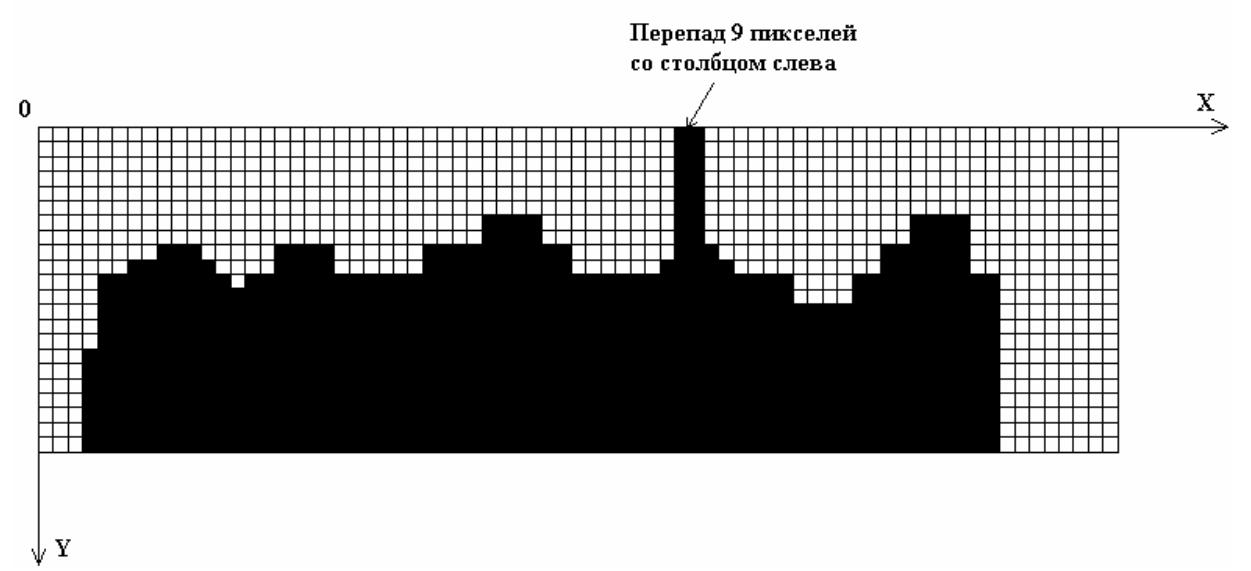

Рис. 2. Схематическое изображение бобины в кадре

не надо участвовать в настройке положения паковки. Второй метод в отличие от первого более быстрый. Выбор алгоритма пользуемого для распознавания координат профиля паковки происходит в меню настройки.

Блок-схема алгоритма считывания координат представлена на рис. 3. Алгоритм считывания координат не зависит от способа поиска первой точки бобины в кадре и работает следующим образом. В каждом следующим столбце просматриваются точки снизу вверх до тех пор, пока в этом столбце не будет найден пиксель, отличающийся цветом от заданного цвета бобины. Ордината последнего в столбце пикселя, имеющего цвет паковки, сравнивается с координатой такого же пикселя в предыдущем столбце.

Разница в координатах не должна превышать параметра МaxVerticJump, который задается пользователем. Этот параметр задает количество пикселей, которое допустимо для разницы между соседними столбцами профиля бобины. На рис. 2 показаны два столбца с номерами i и i=1, разница их ординат составляет 9 пикселей. Очевидно, что такая разница между ординатами невозможно на реальной бобине и наличие ее на изображении вызвано помехами, которые должны быть отфильтрованы. Согласно алгоритму, в случае, если разница координат превышает МaxVerticJump, то ординате профиля в просматриваемом столбце присваивается значение ординаты предыдущего столбца.

Таким образом, происходит считывание координат профиля бобины до тех пор, пока не будет достигнут конец профиля.

За конец профиля принимается аппликата последнего из столбцов, имеющих цвет паковки, если следом за ним количество идущих подряд столбцов, имеющих цвет фона, будет более параметра «Число пикселей цвета фона определяющих конец паковки». Этот параметр также задается пользователем и в программной реализации обозначен PixCheckEndBobin.

На рис. 2 правые 8 столбцов являются фоном, при этом если значение параметра PixCheckEndBobin меньше 8, то конец профиля будет найден. Если же значение будет более 8, то конец профиля найден не будет, и координаты фона попадут в массив с координатами профиля.

После того, как найден конец профиля, в массив записывается флаг конца бобины, который задается внутренним параметром FLAG\_EMPTY\_BOBIN.

Координаты профилей каждого видеоролика хранятся в отдельном массиве. В программном обеспечении (ПО) для хранения полученных координат предусмотрено три массива: BMPProfileCoord0\_1, BMPProfileCoord0\_2, BMPProfileCoord0\_3, каждый из которых содержит координаты профилей двух торцов и боковой поверхности соответственно. Эти массивы хранят абсолютные координаты профиля. Для построения трехмерной модели паковки эти координаты преобразуются в относительные.

Рассмотрим процесс на примере рис. 2. Заполнение массива кадра начинается с того момента, когда найдена первая точка профиля бобины (столбец 5). Ее координата по Y принимается равной нулю. Далее координаты следующих точек принимаются относительно первой найденной.

Исходя из рис. 2, массив координат профиля (кадра) будет выглядеть следующим образом (0,0,1,1,2,2,2,1,0,-1,0,0,…,-3000). В конце массива стоит флаг FLAG\_EMPTY\_BOBIN. Значение флага выбрано таким, чтобы его нельзя было принять за координату очередной точки профиля. Аналогично хранится информация о каждом кадре. Размерность массива задается внутренним параметром MAX\_VIDEO\_WIDTH, который определяется, исходя из ширины кадра в пикселях.

Масштаб полученного изображения, как это показано в [3,4], определяется взаимным положением осветителя, бобины, шторки и фотоприемника. Кроме того, на него

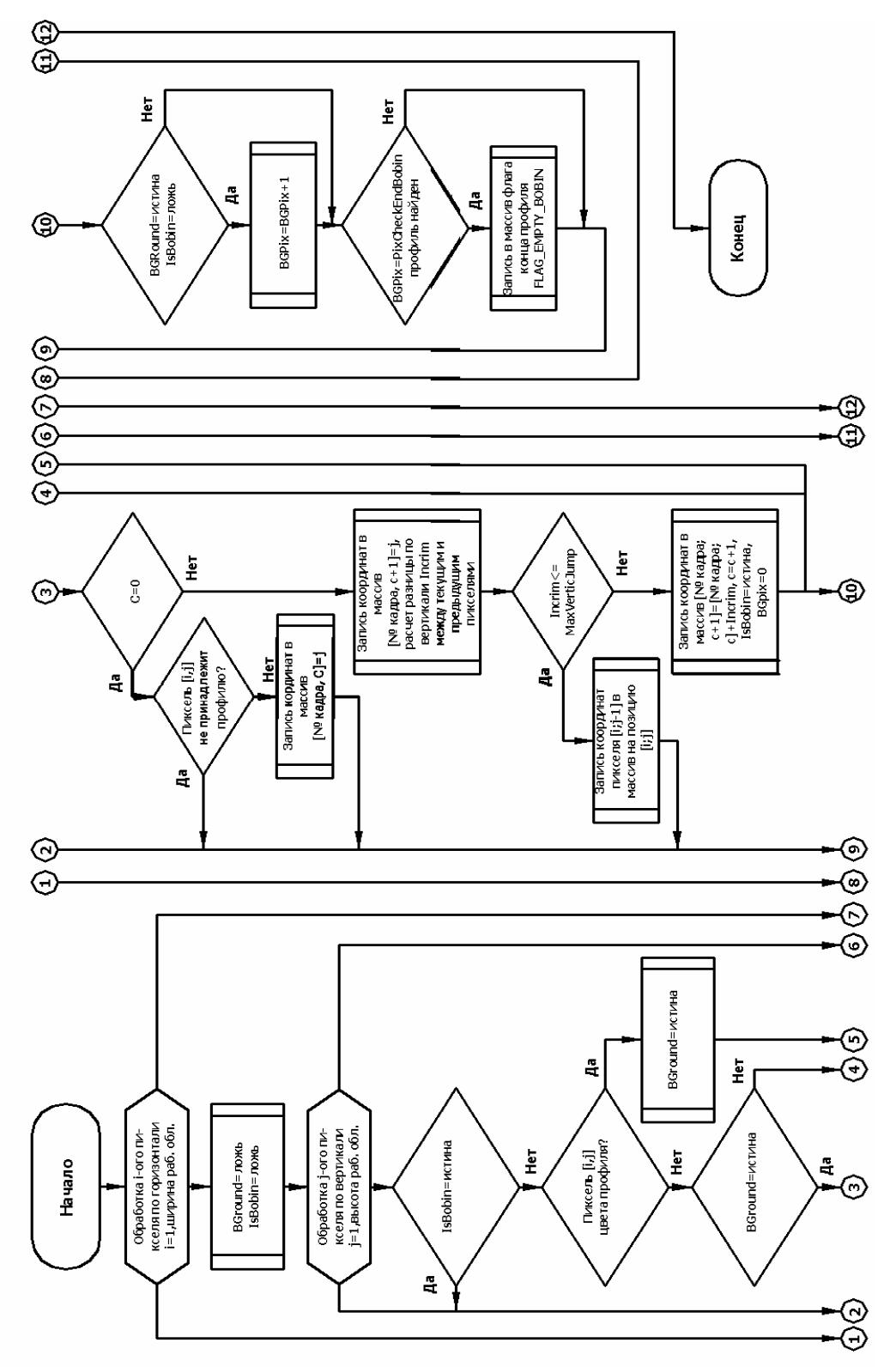

Рис. 3. Блок-схема алгоритма считывания координат профиля бобин

влияют оптическое и цифровое увеличение камеры. Для получения четкой тени шторку необходимо устанавливать как можно ближе к бобине. При этом, в случае смены типоразмера бобины или контролируемой поверхности (боковая поверхность или торец) происходит изменение масштаба.

Определение масштаба теоретическими методами, изложенными в [5,6], требует контроля большого числа размеров и обеспечения их точности. Для исключения этого в состав устройства входит мерная метка, которая представляет собой металлическую полоску шириной 1см, расположенную в поле зрения регистрирующей камеры за пределами изображения бобины.

Для определения масштаба изображения, пользователь, с помощью манипулятора «мышь», отмечает координаты начала и конца мерного отрезка на изображении. Таким образом, программа получает координаты двух точек на изображении, расстояние между которыми на реальном объекте составляет 1 см. По изображению производится подсчет количества пикселей между отмеченными точками. После чего рассчитывается масштаб изображения, как количество пикселей изображения в 1см. Масштаб может быть задан вручную, если пользователь его знает.

Полученное значение масштаба сохраняется для использования в процессе обработки последующих кадров, если настройка устройства для съемки видеороликов не изменилась. В дальнейшем полученный масштаб используется при построении визуальной модели паковки и для вычисления единичных показателей, характеризующих форму паковки и отклонения формы от заданной.

## **Выводы**

Разработан алгоритм, совмещающий процессы распознавания точек профиля паковки на ее изображение, полученный методом теневой проекции и фильтрации изображения от сопутствующих процессу съемки дефектов.

Предложен метод расчета масштаба изображения, позволяющий снизить требования к точности позиционирования элементов устройства для контроля профиля поковок друг относительно друга и по отношению к бобине.

## **ЛИТЕРАТУРА**

1. Нуриев М. Н., Киселев П. Н. Изв. вузов. Технология текстильной промышленности. 2007. - №6. -- С. 148-151.

2. Рудовский П. Н., Нуриев М. Н., Киселев П. Н. Изв. вузов. Технология текстильной промышленности. 2006. - №3. -- С. 124-125.

3. Нуриев М. Н., Киселев П. Н. Изв.вузов. Технология текстильной промышленности. 2006. - №4. - С. 99-102.

4. Нуриев М. Н. Разрушающие методы контроля распределения плотности в теле намотки // Научные вести Азербайджанского Технологического Университета, 2011. - № 19-20

5. Киприна Л. Ю. Оценка качества структуры текстильных паковок с использованием современных информационных технологий / Киприна Л. Ю., Рудовский П. Н. - Кострома, 2011.

6. Волгин А. Б. Обработка и распознавание цифрового изображения самокрученых нитей с целью определения значения и направления крутки / Волгин А. Б., Рудовский П.Н // Вестник Костромского государственного технологического университета, - 2012. - № 2 (29). - С. 37-39

Поступила в редколлегию 17.06.2016 г.